Podręczny przewodnik po systemie Git!

## Leksykon kieszonkowy

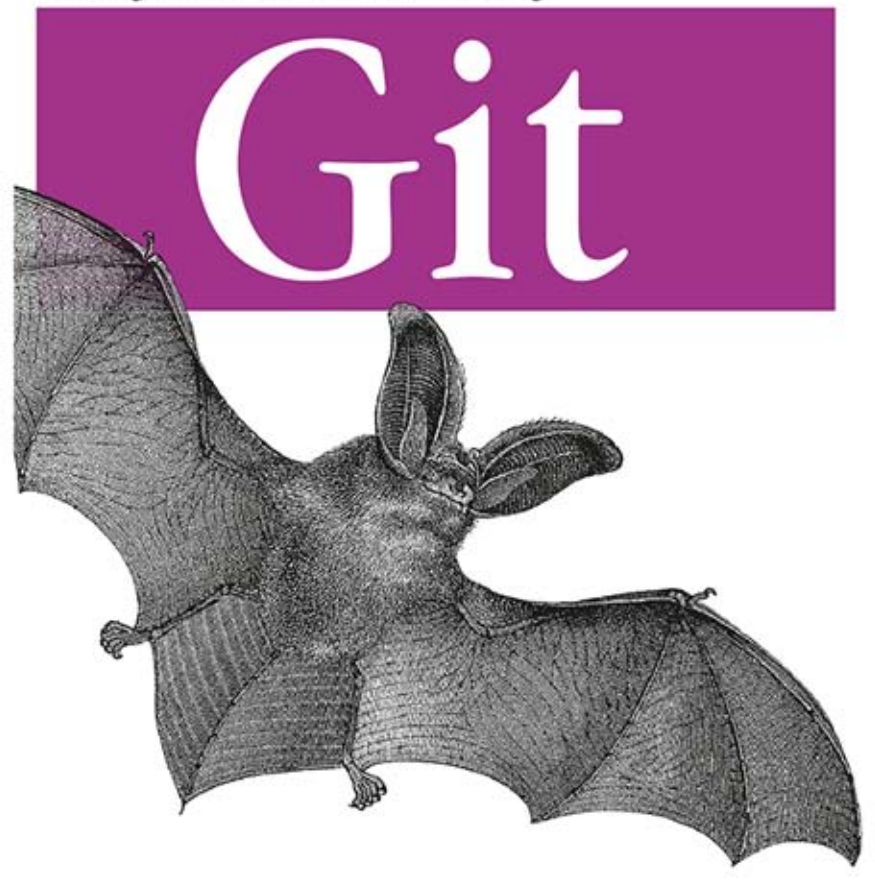

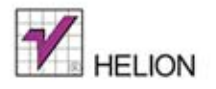

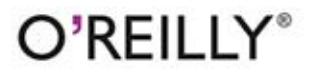

Richard E. Silverman

Tytuł oryginału: Git Pocket Guide

Tłumaczenie: Przemysław Szeremiota (wstęp, rozdz. 2 – 14); Beata Błaszczyk (rozdz. 1)

ISBN: 978-83-246-8313-0

© 2014 Helion S.A.

Authorized Polish translation of the English edition of Git Pocket Guide, ISBN 9781449325862 © 2013 Richard E. Silverman.

This translation is published and sold by permission of O'Reilly Media, Inc., which owns or controls all rights to publish and sell the same.

All rights reserved. No part of this book may be reproduced or transmitted in any form or by any means, electronic or mechanical, including photocopying, recording or by any information storage retrieval system, without permission from the Publisher.

Wszelkie prawa zastrzeżone. Nieautoryzowane rozpowszechnianie całości lub fragmentu niniejszej publikacji w jakiejkolwiek postaci jest zabronione. Wykonywanie kopii metodą kserograficzną, fotograficzną, a także kopiowanie książki na nośniku filmowym, magnetycznym lub innym powoduje naruszenie praw autorskich niniejszej publikacji.

Wszystkie znaki występujące w tekście są zastrzeżonymi znakami firmowymi bądź towarowymi ich właścicieli.

Autor oraz Wydawnictwo HELION dołożyli wszelkich starań, by zawarte w tej książce informacje były kompletne i rzetelne. Nie biorą jednak żadnej odpowiedzialności ani za ich wykorzystanie, ani za związane z tym ewentualne naruszenie praw patentowych lub autorskich. Autor oraz Wydawnictwo HELION nie ponoszą również żadnej odpowiedzialności za ewentualne szkody wynikłe z wykorzystania informacji zawartych w książce.

Wydawnictwo HELION ul. Kościuszki 1c, 44-100 GLIWICE tel. 32 231 22 19, 32 230 98 63 e-mail: helion@helion.pl WWW: http://helion.pl (księgarnia internetowa, katalog książek)

Drogi Czytelniku! Jeżeli chcesz ocenić tę książkę, zajrzyj pod adres http://helion.pl/user/opinie/gitlek Możesz tam wpisać swoje uwagi, spostrzeżenia, recenzję.

Printed in Poland.

- 
- [Kup książkę](http://helion.pl/page354U~rf/gitlek)
- Oceń książkę • Oceń książkę
- 
- [Księgarnia internetowa](http://helion.pl/page354U~r/4CAKF)<br>• Lubie to! » Nasza społeczność • Lubię to! » Nasza społeczność

## **Spis treļci**

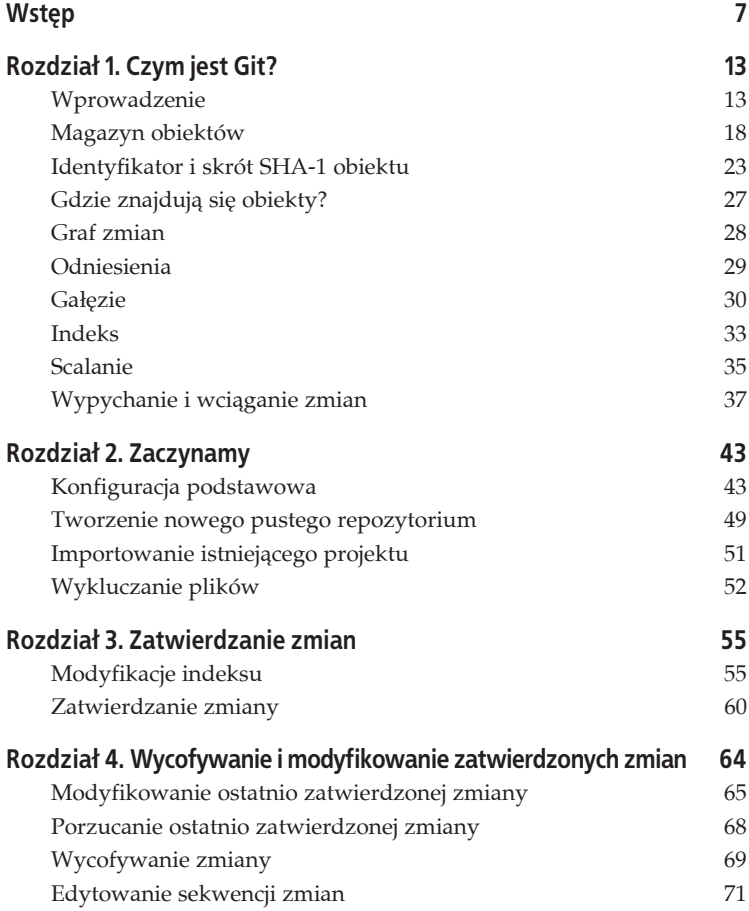

Kup księżką poletyka Poletyka Poletyka Poletyka Poletyka Poletyka Poletyka K

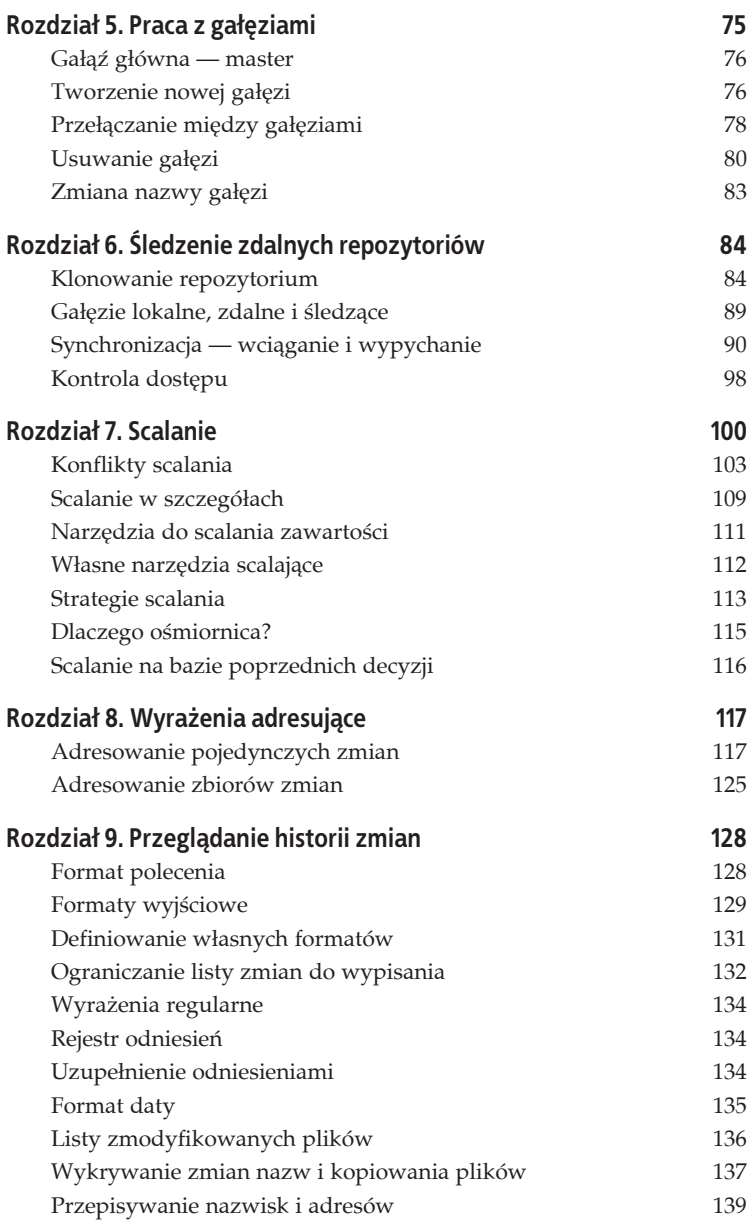

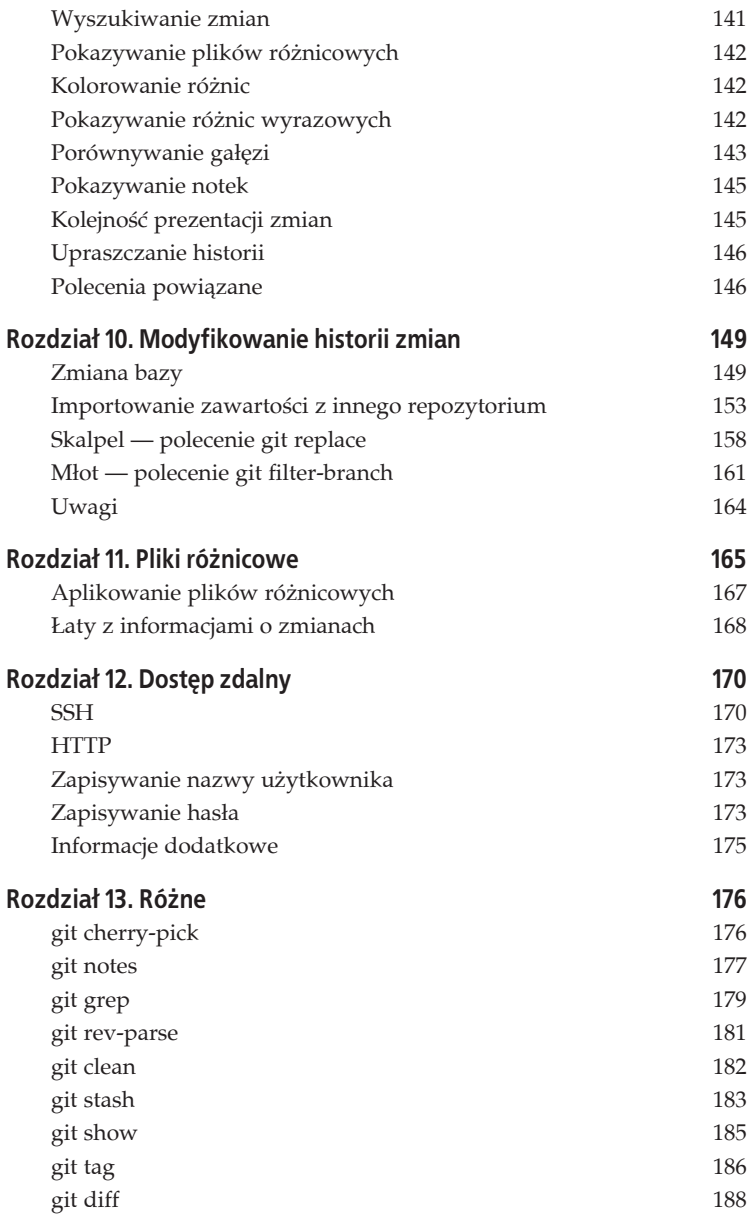

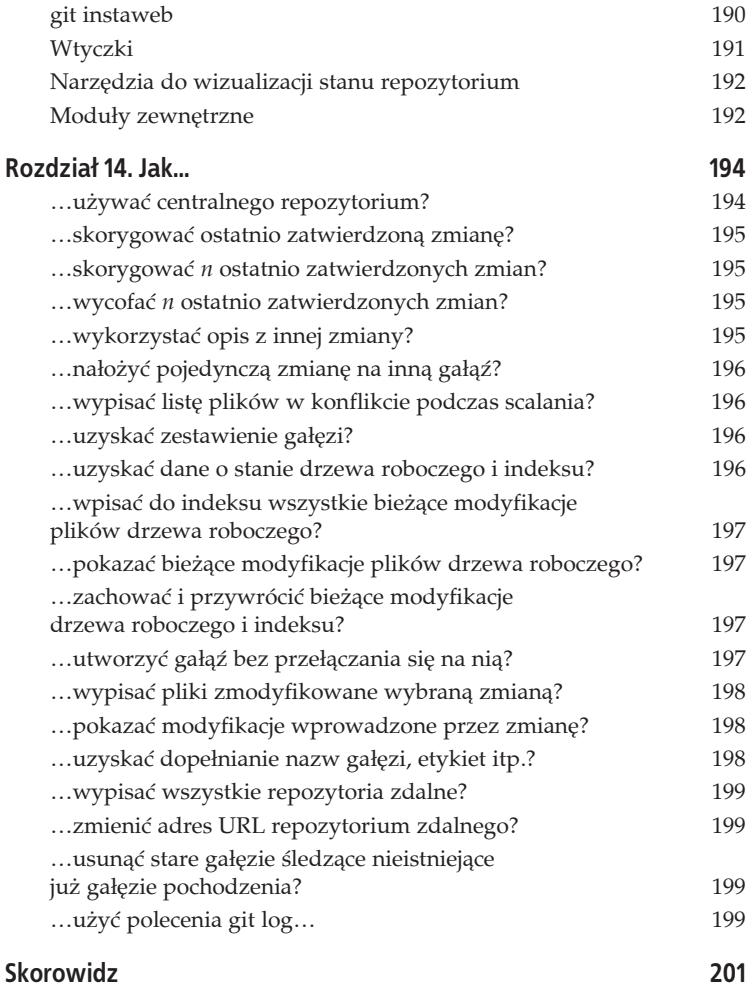

## **Rozdziaĥ 2. Zaczynamy**

W tym rozdziale zaczniemy pracę z Gitem od ustawienia preferencji konfiguracji, a także zapoznamy się z podstawami operacji tworzenia nowego repozytorium i zapełniania go zawartościa.

#### **Konfiguracja podstawowa**

Zanim zaczniemy, powinniśmy za pomocą polecenia git config ustawić kilka najważniejszych parametrów konfiguracyjnych. Polecenie to służy do wczytywania i modyfikacji ustawień Gita na poziomie pojedynczego repozytorium, na poziomie globalnym (wszystkie repozytoria użytkownika) użytkownika albo na poziomie systemowym. Osobista konfiguracja użytkownika jest przechowywana w pliku ~/.gitconfig; jest to zwyczajny plik tekstowy, który można również modyfikować bezpośrednio. Jego format to tak zwany *styl INI* (od rozszerzenia typowego dla licznych plików konfiguracyjnych; Git takiego rozszerzenia nie używa), z wydzielonymi sekcjami, jak tutaj:

```
[user]
     name = Richard E. Silverman
[color]
     ui = auto # ogólna wartoĞü domyĞlna opcji kolorowania interfejsu
[mergetool "ediff"]
     trustExitCode = true
```
Komentarze są oznaczane znakiem # (to również konwencja typowa dla uniksowych plików konfiguracyjnych). Poszczególne parametry reprezentowane są nazwami kwalifikowanymi nazwą sekcji, w której występują; kwalifikatorem jest znak kropki. Na przykład parametry widoczne w powyższym przykładzie są widziane jako:

- $\bullet$  user.name
- $\bullet$  color.ui
- x mergetool.ediff.trustExitCode

Takimi nazwami będziemy się posługiwać za pośrednictwem programu git config. Ustawienie wartości parametru sprowadza się do wydania polecenia:

```
$ git config --{local,global,system} parametr wartość
```
Wydanie polecenia zmiany konfiguracji w katalogu znajdującym się wewnątrz repozytorium Git oznacza domniemanie obecności opcji --local, a więc zmiana dotyczy tylko tego repozytorium; taka zmiana zostanie utrwalona w lokalnym pliku konfiguracyjnym *.git/config*. W innych przypadkach domyślny poziom zmiany konfiguracji to poziom globalny (--global), a zmiana jest utrwalana w gäównym pliku konfiguracji Gita ~/.gitconfig. Opcja --system zmienia konfigurację Gita dla całego systemu, a więc dotyczy wszystkich użytkowników. Ustawienia tego poziomu mogą być utrwalane w różnych lokalizacjach, ale zazwyczaj jest to plik /etc/gitconfig. Pliki w katalogu /etc są przeważnie chronione przed zapisem przez zwyczajnych użytkowników systemu, więc wykonanie polecenia zmiany konfiguracji na poziomie systemowym wymaga na ogół uprawnień administracyjnych. Takie systemowe zmiany najczęściej wprowadza się inaczej, to znaczy z poziomu specjalizowanych systemów konfiguracji i zarządzania, jak Puppet (https://puppetlabs.com/) czy Chef (*http://www.opscode.com/chef/*).

Git wczytuje ustawienia konfiguracji wszystkich poziomów w kolejności: ustawienia systemowe, ustawienia globalne użytkownika, ustawienia repozytorium. Parametry konfiguracyjne definiowane w plikach niższego poziomu nadpisują ustawienia ogólniejsze, co pozwala na ustawienie globalnego adresu e-mail autora (z opcją --global) z możliwością wybiórczego zmieniania tego ustawienia w poszczególnych repozytoriach (jeśli zachodzi taka potrzeba, to znaczy, jeśli na przykład dane repozytorium jest repozytorium projektu z pracy, a inne to repozytoria projektów domowych).

Parametry o wartościach logicznych (tak/nie) mogą przyjmować wartości yes/no, true/false oraz on/off.

Więcej informacji o formacie plików konfiguracyjnych i znaczeniu licznych parametrów (nie wszystkie zostaną wymienione w tekście), a także informacje na temat innych zastosowań polecenia git config, jak odczytywanie bieżących wartości parametrów, można znaleźć w dokumentacji *git-config(1)*.

#### **Identyfikacja autora**

Git będzie próbował odgadnąć nazwę i adres e-mail ze zmiennych i ustawień środowiskowych (systemowych), ale ponieważ w różnych systemach są one różnie reprezentowane, najlepiej ustawić je jawnie:

```
$ git config --global user.name "Richard E. Silverman"
$ git config --global user.email res@oreilly.com
```
JeĈli zamierzamy wykorzystywaè identyczne ustawienia pliku *~/.gitconfig* na wielu komputerach (na przykäad w domu i w pracy), powielanie wartości parametrów przestanie być wygodne. Można jednak wykorzystać fakt, że wobec braku jawnej konfiguracji Git w pierwszej kolejności będzie szukał nazwy i adresu e-mail autora w zmiennej środowiskowej EMAIL, można więc pokusić się o uzgodnienie wartości tej zmiennej środowiskowej w różnych używanych systemach (np. poprzez wymuszenie jej ustawienia w plikach startowych w rodzaju *.bashrc*, *.profile, .cshrc* itp.). Git uwzględnia też zmienne bardziej szczegółowe, jak GIT\_AUTHOR\_NAME czy GIT\_COMMITTER\_EMAIL; jak widaè, z punktu widzenia Gita autor zmiany niekoniecznie musi być tą samą osobą, która wprowadza zmianę do repozytorium. Więcej informacji o ustawieniach środowiskowych można znaleźć w dokumentacji *git-*-commit-tree(1) oraz w podrozdziale "Definiowanie własnych formatów".

#### **Edytor tekstu**

Polecenie git commit wymaga udostępnienia tekstu służącego potem jako komentarz do zmiany (tzw. *commit message*). Ów komentarz można dostarczyć jako argument wywołania polecenia (opcja -m), można jednak również wskazać swój ulubiony edytor tekstu, który będzie automatycznie uruchamiany w celu edycji komentarza — jeśli w poleceniu zabraknie opcji -m, Git uruchomi wskazany edytor tekstu i pozwoli w nim zapisać komentarz, a potem sam odczyta utworzony plik i dołączy komentarz do zmiany. Domyślny edytor może być różny w różnych systemach; w Uniksach jest nim powszechnie dostępny vi. Ustawienie to można zmienić za pośrednictwem zmiennych środowiskowych GIT\_EDITOR, EDITOR bądź VISUAL (te dwie ostatnie są respektowane również przez inne polecenia systemów uniksowych) albo przez jawne nadanie wartości parametrowi konfiguracyjnemu core.editor. Oto przykład (uwzględniający osobiste odchylenie autora):

#### **\$ git config --global core.editor emacs**

Obowiązująca dla Gita jest pierwsza znaleziona wartość przy założeniu wyszukiwania najpierw w plikach konfiguracyjnych, a potem wśród wymienionych zmiennych systemowych.

#### **Skracanie identyfikatora zmiany**

Kiedy odnosimy się bezpośrednio do identyfikatora obiektu repozytorium, powoływanie się na pełny 40-znakowy skrót SHA-1 jest zazwyczaj nadmiarowe; wystarczy, jeśli podamy dowolnie długi podciąg skrótu, byleby jednoznacznie identyfikował obiekt w bieżącym kontekście. Skoro tak, możemy zażyczyć sobie od Gita skracania identyfikatorów zmian za pomoca następujących ustawień:

```
$ git config --global log.abbrevCommit yes
$ git config --global core.abbrev 8
```
Owocuje to wydatnym zwiększeniem czytelności rozmaitych komunikatów systemu Git, zwäaszcza w wyniku polecenia git log, prezentującego rejestr zmian:

```
$ git log --pretty=oneline
222433ee Update draft release notes to 1.7.10
2fa91bd3 Merge branch 'maint'
70eb1307 Documentation: do not assume that n -> 1 in ...
...
```
Gdyby nie skracanie identyfikatorów, komentarze do zmian zostałyby wypisane mocno na prawo, za długimi i zupełnie nieczytelnymi identyfikatorami. Parametr core.abbrev określa rozmiar skróconego identyfikatora w znakach; domyślnie (w większości przypadków) rozmiar ten wynosi 7. Ustawienie stosowania skróconych identyfikatorów nie eliminuje możliwości posługiwania się identyfikatorami pełnymi. Kiedy zachodzi taka potrzeba, polecenia Gita można uzupełnić opcją --no-abbrev-commit. Warto przy tym wziąć pod uwagę, że w przypadku powoływania się na identyfikatory zmian w kontekście publicznym należałoby jednak posługiwać się identyfikatorami pełnymi, bo to wyeliminuje ryzyko ewentualnej kolizji.

#### **Stronicowanie**

Wyjście wielu poleceń Gita (jak git log czy git status) będzie automatycznie przekazywane potokiem do polecenia *less(1)* w celu podzielenia tekstu wyjściowego na strony; plik konfiguracyjny pozwala na wskazanie innego programu stronicującego za pośrednictwem parametru core.pager (ustawienie to można też wymusić przy użyciu zmiennej środowiskowej GIT PAGER); w ten sposób można nawet zupełnie zrezygnować ze stronicowania (wystarczy jako program stronicujący podać cat). Stronicowaniem można też sterować w zależności od polecenia — za pośrednictwem parametru pager.polecenie. Na przykład parametr konfiguracyjny pager.status ustawi (albo wyłączy) program stronicujący obsługujący wyjście polecenia git status. Odsyłam tutaj również do dokumentacji polecenia *git config(1)* w części poświęconej parametrowi core.pager, gdzie omawiane są również różne aspekty

uwzględniania wartości zmiennej środowiskowej LESS, modyfikującej zachowanie domyślnego programu stronicującego.

#### **Kolory**

Wiele poleceń Gita, jak diff, log czy branch, może kolorować generowane komunikaty, co bardzo ułatwia ich interpretację; opcje kolorowania wyjścia są jednak zazwyczaj domyślnie wyłączone. Aby włączyć obsługę kolorowania wyjścia, należy przestawić parametr color.ui:

```
$ git config --global color.ui auto
```
(ui to skrót od *user interface* — interfejs uĔytkownika). To ustawienie włączy większość opcji kolorowania wyjścia w przypadkach, kiedy wyjście Gita będzie kierowane na terminal tekstowy (urządzenie *tty/pty*). Kolorowanie można też ustawiać niezależnie dla poszczególnych poleceń Gita, na przykład wyłączyć je dla polecenia git btanch:

```
$ git config --global color.branch no
```
Obsäuga kolorowania w Gicie jest bardzo silnie konfigurowalna, od definiowania nowych nazw kolorów, przez określanie sekwencji sterujących wymuszających zmianę koloru czcionki terminalu, po definiowanie kolorów we własnych formatach logów; szczegóły można znaleźć w dokumentacji poleceń *git-config*(1) i *git-log*(1).

#### **Klucze kryptograficzne**

Git potrafi wykorzystywaè system GnuPG (*http://www.gnupg.org/*) w celu kryptograficznego podpisywania etykiet i zmian, co pozwala na weryfikowanie istotnych założeń dotyczących autentyczności zawartości, np. "Ta zmiana zawiera kod źródłowy w wersji 3.0". O podpisywaniu etykiet będzie mowa w podrozdziale "git tag". W konfiguracji domyślnej wybór klucza stosowanego przy podpisywaniu polega na przekazaniu nazwy i adresu e-mail autora; jeśli dana kombinacja ustawień Gita i GnuPG nie owocuje wybraniem właściwego klucza, można go ustawiè jawnie poleceniem:

**\$ git config --global user.signingkey 6B4FB2D0**

Dopuszczalne jest użycie dowolnego identyfikatora klucza obsługiwanego przez GnuPG; użyty tu 6B4FB2D0 to identyfikator klucza osobistego autora. Można również wskazać dowolny z adresów e-mail powiązanych z danym kluczem, jeśli tylko jest on unikatowy wśród kluczy.

#### **Aliasy poleceħ**

W większości systemów istnieje metoda skracania zapisu długich poleceń do postaci aliasów, na przykład w systemach uniksowych odbywa się to za pośrednictwem poleceń alias umieszczanych w skryptach startowych (*.bashrc* i podobnych). Git posiada własny wewnętrzny system aliasowania poleceń, który czasem okazuje się wygodniejszy. Polecenie:

```
$ git config --global alias.cp cherry-pick
```
definiuje git cp jako alias dla polecenia git cherry-pick. W definicji aliasu możliwe jest użycie znaku wykrzyknika, co oznacza, że definicja ma być przekazana do powłoki (która może rozwinąć alias do bardziej rozbudowanej postaci). Na przykład poniższa definicja, umieszczona w pliku *~/.gitconfig*:

```
[alias]
    setup = ! "git init; git add .; git commit"
```
definiuje alias o nazwie git setup, którego rozwinięcie w powłoce oznacza wykonanie poleceń tworzących nowe repozytorium z zawartością z bieżącego katalogu roboczego.

Ogólnie rzecz biorąc, za każdym razem, kiedy wpisujemy git *cośtam*, to jeśli *cośtam* nie jest wbudowanym poleceniem albo aliasem Gita, Git przeszuka jego wäasny katalog instalacyjny (zazwyczaj */usr/lib/git-core*), a następnie ścieżkę programów wykonywalnych w poszukiwaniu programu o nazwie git-costam. Oznacza to, że możemy stworzyć własne polecenie Gita git foo przez umieszczenie skryptu albo programu wykonywalnego w katalogu wchodzącym w skład ścieżki programów wykonywalnych (definiowanej zazwyczaj zmienną środowiskową PATH).

#### **Pomoc**

Git udostępnia pomoc dotyczącą swoich poleceń i opcji, na przykład:

```
$ git help commit
```
Powyższe polecenie spowoduje wyświetlenie dokumentacji polecenia git commit. W systemach uniksowych dokumentacja ta jest dostępna również za pośrednictwem systemu stron dokumentacji systemowej man, a więc można ją wywołać poleceniem:

```
$ man git-commit
```
#### **Zobacz również**

- $\bullet$  *git-init(1)*
- x *git-commit-tree(1)*
- $\bullet$  *git-config(1)*
- x *git-log(1) ["Pretty Formats"]*

#### **Tworzenie nowego pustego repozytorium**

Polecenie:

**\$ git init** *katalog*

tworzy wskazany *katalog* (jeśli nie istnieje), a w nim katalog o nazwie *.git*, w którym Git przechowuje nowe, puste repozytorium. Poza katalogiem *.git* katalog *katalog* będzie przechowywał również drzewo robocze (ang. *working tree*), to znaczy kopie plików i katalogów objętych kontrolą wersji. Katalog *.git* przechowuje pliki i struktury danych repozytorium jako takiego, z bazą danych wszystkich historycznych wersji wszystkich plików danego projektu. W przeciwieństwie do CVS oraz (do niedawna) Subversion drzewo robocze nie zawiera podkatalogów repozytorium na każdym poziomie drzewa (w CVS były to katalogi *CVS*, w Subversion — *.svn*); caäe repozytorium jest reprezentowane pojedynczym katalogiem .git w głównym katalogu drzewa roboczego.

Jeśli polecenie zostanie wywołane bez parametru, Git utworzy nowe repozytorium w bieżącym katalogu roboczym.

Polecenie git init jest poleceniem bezpiecznym — nie usuwa żadnych plików ze wskazanego katalogu (zazwyczaj schemat działania polega na tym, że już znajdujące się tam pliki będą dodawane do nowego repozytorium). Polecenie to nie uszkodzi też już istniejącego repozytorium, nawet jeśli wynikiem polecenia będzie groźny komunikat o ponownej inicjalizacji; jedyne wykonywane operacje są w istocie czynnościami administracyjnymi, jak wybór nowych szablonów dla skryptów udostępnianych przez administratora systemu (patrz podrozdział "Wtyczki).

#### **Opcje**

--bare

Tworzy repozytorium "minimalne", to znaczy repozytorium niepowiązane z drzewem roboczym. Wewnętrzne pliki repozytorium, które normalnie znajdowałyby się w podkatalogu *.git* wewnątrz wskazanego katalogu, zostaną utworzone wprost w tym katalogu, a do tego Git ustawi dla repozytorium zestaw opcji, przede wszystkim core.bare = yes. Minimalne repozytorium służy zazwyczaj jako punkt koordynacji w scentralizowanym modelu koordynacji zmian, w którym wiele osób wypycha i wciąga zmiany z i do repozytorium centralnego, zamiast wymieniaè je wprost między sobą; nikt wtedy nie pracuje wprost na minimalnym (gołym) repozytorium.

--shared

Ustawia prawa dostępu do plików i inne uniksowe opcje pozwalające wielu osobom na korzystanie z tego samego (nieminimalnego) repozytorium. Normalny schemat pracy zakłada, że jeśli ktoś zamierza przysłać aktualizację plików projektu, realizuje to w postaci prośby o wyciągnięcie zmian z jego repozytorium, dzięki czemu pozostajemy jedyną osobą modyfikującą stan naszej kopii lokalnej. Ustawienia praw dostępu do plików repozytorium zazwyczaj odzwierciedlają ten model, wykluczając możliwość modyfikacji przez innych użytkowników systemu. Opcja --shared przestawia uprawnienia tak, aby inni użytkownicy również mogli bezpośrednio wpychać swoje zmiany do wspólnego repozytorium (a także je z niego wyciągać). Opcja ta wiąże się z kilkoma ustawieniami odpowiadającymi uprawnieniom dostępu do plików, grupowej własności plików, modyfikacji ustawienia umask itp.; po szczegóäy odsyäam do dokumentacji *git-init(1)*.

Opcja --shared nie jest wykorzystywana zbyt często. Współpracownicy zazwyczaj ograniczają się do wzajemnego wyciągania zmian ze swoich repozytoriów celem naniesienia ich na swoje własne repozytoria, ewentualnie wypychają zmiany do wspólnego repozytorium minimalnego. Wypychanie zmian do niepustego repozytorium idzie nieco w poprzek z założeniami Gita, ponieważ może łatwo zakończyć się niepowodzeniem, jeśli próbujemy wypchnąć gałąź, która w repozytorium zdalnym jest aktualnie wyciągnięta (to oznaczałoby przecież unieważnienie drzewa roboczego i indeksu w repozytorium zdalnym). Repozytorium minimalne jest wolne od tego ryzyka, ponieważ nie posiada drzewa roboczego

ani indeksu (a zatem i użytkowników modyfikujących wprost lokalną kopię).

#### **Katalog .git**

Repozytorium jest zazwyczaj przechowywane w katalogu *.git* znajdującym się w głównym katalogu drzewa roboczego, ale można je umieścić w innej lokalizacji — wystarczy użyć opcji --git-dir *kata*log i jawnie wskazać alternatywną lokalizację albo odpowiednio przestawić zmienną środowiskową GIT DIR. Dla uproszczenia omówienia i dla zachowania zgodności z typowym modelem pracy, kiedy będzie mowa o katalogu repozytorium, będzie to oznaczało katalog *.git* w katalogu drzewa roboczego.

#### **Importowanie istniejécego projektu**

Poniższe polecenia tworzą nowe repozytorium w bieżącym katalogu roboczym i dodają do niego całą zawartość tego katalogu:

```
$ git init
$ git add .
$ git commit -m 'Projekt Foo wystartowaï!'
```
A po kolei wygląda to tak:

```
$ cd hello
$ ls -l
total 12
-rw-r----- 1 res res 50 Mar 4 19:54 README
-rw-r----- 1 res res 127 Mar 4 19:53 hello.c
-rw-r----- 1 res res 27 Mar 4 19:53 hello.h
$ git init
Initialized empty Git repository in /u/res/hello/.git/
$ git add .
$ git commit -m 'Projekt Foo wystartowaï!'
[master (root-commit) cb9c236f] Projekt Foo wystartowa?!
3 files changed, 13 insertions(+)
create mode 100644 README
create mode 100644 hello.c
create mode 100644 hello.h
```
PowyĔsza sekwencja tworzy nowe repozytorium Git w katalogu *.git* w bieżącym katalogu roboczym oraz dodaje do niego zawartość całego drzewa katalogów osadzonego we wskazanym katalogu (tutaj jest to katalog bieżący .) jako pierwotną zmianę w nowej gałęzi o domyślnej nazwie *master*:

```
$ git branch
* master
```

```
$ git log --stat
commit cb9c236f
Author: Richard E. Silverman <res@oreilly.com>
Date: Sun Mar 4 19:57:45 2012 -0500
Projekt Foo wystartował!
README \vert 3 +++
hello.c | 7 +++++++<br>hello.h | 3 +++
hello.h \vdash3 files changed, 13 insertions(+)
```
W szczegółach wygląda to tak: polecenie git add. dodaje do (pierwotnie pustego) indeksu repozytorium całą zawartość bieżącego katalogu (wraz z ewentualnymi podkatalogami, rekurencyjnie). Polecenie git commit tworzy następnie nowy obiekt drzewa repozytorium, ujmujący bieżący stan indeksu oraz obiekt zatwierdzenia zmiany z tekstem komentarza i danymi autora, datą itp.; obiekt ten wskazuje do nowo utworzonego obiektu drzewa. Polecenie to rejestruje oba obiekty w bazie danych obiektów repozytorium, a następnie ustawia gałąź *master* na nowo zatwierdzoną zmianę; to znaczy ustawia odniesienie refs/heads/master jako wskazujące do identyfikatora nowej zmiany:

```
$ git log --pretty=oneline
cb9c236f Projekt Foo wystartował!
$ git show-ref master
cb9c236f refs/heads/master
```
Polecenie git log pokazuje identyfikator najnowszej (a obecnie jedynej) zmiany, a polecenie git show-ref master pokazuje identyfikator zmiany, do którego odwołuje się obecnie gałąź *master*; z powyższego widać, że oba dotyczą tej samej, świeżo wprowadzonej zmiany.

## **Wykluczanie plików**

Podczas pracy nad projektem zdarza się, że w katalogu roboczym pojawiają się pliki, których nie chcemy umieszczać w repozytorium. W przypadku mniejszych projektów, pisanych w językach interpretowanych, jest to sytuacja rzadsza, ale typowa w przypadku projektów w językach kompilowanych dowolnego rodzaju, a także tam, gdzie wykorzystywane są na przykład narzędzia automatycznego generowania konfiguracji czy dokumentacji. Do plików niepożądanych w repozytorium zaliczymy:

kod obiektowy: *\*.o*, *\*.so*, *\*.a*, *\*.dll*, *\*.exe*

kod bajtowy: *\*.jar* (Java), *\*.elc* (Emacs Lisp), *\*.pyc* (Python)

artefakty systemu kompilacji: *config.log*, *config.status*, *aclocal.m4*, *Makefile.in*, *config.h*

Ogólnie rzecz biorąc, niepożądane jest wszystko, co generuje się automatycznie, a więc nie wymaga rewizji i wersjonowania w systemie Git, a ponadto wszystko, co zaśmiecałoby wykazy zmienionych plików albo, co gorsza, wymagaäoby niepotrzebnego scalania niezgodnych zmian. Git posiada funkcje wykluczania plików, bazującą na trzech źródłach:

- 1.Plikach wymienionych w pliku *.gitignore* w drzewie roboczym. Plik *.gitignore* to dla Gita (z punktu widzenia zawartości) zwyczajny plik, to znaczy, jeśli nie zostanie dodany do repozytorium, nie będzie w nim ujęty, ale można go dodać do repozytorium, jeśli chcemy uzgodniè zakres wykluczanych elementów projektu z innymi uczestnikami. Plik *.gitignore* można też wymienić w pliku .gitignore. Git wczytuje wszystkie pliki .gitignore w bieżącym katalogu i w podrzędnych katalogach repozytorium; zasadą jest, że plik znajdujący się najbliżej katalogu bieżącego jest ważniejszy niż inne pliki *.gitignore*.
- 2.Plikach wymienionych w pliku *.git/info/exclude*. Jest to element konfiguracji repozytorium, ale nie jego zawartości, więc w przeciwieństwie do plików *.gitignore* nie można go synchronizować poprzez repozytorium. Jest to jednak wygodne miejsce do zdefiniowania takich plików, co do których wykluczania nie ma jeszcze konsensusu; często zresztą w projektach ustala się regułę niestosowania plików *.gitignore* wewnątrz repozytorium.
- 3.Plikach wymienionych w zmiennej konfiguracyjnej core.excludes (jeśli jest ustawiona). Można więc wydać polecenie:

**\$ git config --global core.excludesfile ~/.gitignore**

i trzymać listę wzorców wykluczania plików w konfiguracji Gita (lokalnej, globalnej albo wręcz systemowej). Powyższe polecenie bazuje na założeniu, że katalog domowy użytkownika nie jest ujęty w repozytorium, bo w takim przypadku plik ze wzorcami plików wykluczanych trzeba by było umieścić gdzie indziej, a poza tym wypadałoby sobie postawić pytanie, czy z tym całym Gitem nie przesadzamy.

#### **Skĥadnia "wzorców" wykluczania**

Po szczegóły odsyłam do dokumentacji *git-ignore*(1). Co do zasady, ciąg opisujący wykluczany plik bądź pliki jest wzorowany na składni dopasowania nazw plików powłoki (składnia komentarzy również przypomina komentarze powłoki). Warto zauważyć stosowanie znaku wykrzyknika do wzorca zanegowanego, co pozwala na uszczegółowienie ogólniejszych wzorców wykluczania. Git określa status wykluczania danej ścieżki na podstawie wszystkich zdefiniowanych wzorców wykluczania, nie poprzestając na pierwszym dopasowaniu. Liczy się faktycznie ostatnie znalezione dopasowanie:

*# Wykluczamy konkretny plik w podkatalogu katalogu bieĪącego:* conf/config.h *# Wykluczamy konkretny plik w katalogu bieĪącym: # (zauwaĪ brak "./")* /super-cool-program *## Wzorce bez ukoĞników obowiązują zarówno w katalogu bieĪącym, ## jak i w jego podkatalogach. # Wykluczamy pojedyncze pliki obiektowe i archiwa obiektowe # (pliki \*.o i \*.a).* \*.[oa] *# Wykluczamy biblioteki wspóádzielone...* \*.so # ... *z* wyjątkiem tej, na której bardzo nam zależy: !my.so *# Wykluczamy katalogi o nazwie "temp", ale zaleĪy nam na*

*# zwyczajnych plikach i dowiązaniach symbolicznych o takich nazwach:*

temp/ W plikach *.git/info/exclude* oraz w konfiguracji parametru core.excludesfile pojęcie "katalogu bieżącego" odnosi się do głównego katalogu drzewa roboczego.

Zauważmy, że reguły wykluczania odnoszą się wyłącznie do tych plików, które znajdują się w drzewie roboczym, ale nie zostały jawnie dodane do repozytorium; nie da się zmusić Gita, żeby ignorował zmiany w plikach wchodzących w skład repozytorium. Do tego można ewentualnie wykorzystaè polecenie git update-index --assume-unchanged.

#### **Uwaga**

"Dopasowania" powäoki to bardzo proste wzorce, dalekie od elastyczności wyrażeń regularnych. Git używa tych wzorców do określania grup plików i odniesień. Składnia dopasowań powłoki różni się szczegółami w rozmaitych systemach (a to z powodu długiej historii tego mechanizmu); składnia użyta w Gicie jest udokumentowana na stronach *fumatch*(3) i *glob*(3). Najprościej rzecz ujmując, symbol \* dopasowuje sekwencję znaków niezawierających ukośnika (/); symbol ? dopasowuje pojedynczy znak (ponownie z wyjątkiem ukośnika); a zakres [abc] dopasowuje jedno wystąpienie spośród znaków a, b i c.

## **Skorowidz**

#### **A**

acykliczność, 29 acykliczny graf skierowany, 29 adresowanie pojedynczych zmian, 117–125 ścieżki do pliku, 124 zawartością, 23 zbiorów zmian, 125–127 adresownik, 140 AGS, 29 aktualizacja szybkiego nakäadania, 41 aliasy poleceń, 48 antydatowanie etykiet, 188 aplikowanie plików różnicowych, 167 autor, 14, 21

#### **B**

bazowa scalania, 37 bezpieczeństwo SHA-1, 26 bity trybu dostępu, 19 branch, 7 branch tip, 15 branches, 15

#### **C**

centralne repozytorium, 194 commit graph, 14, 28 commit message, 45 commits, 14 committer, 14

content-based-addressing, 23 czyszczenie magazynu obiektów, 89

#### **D**

DAG, 29 distributed version control system, 8 dodawanie nowego pliku, 55 zmian częściowych, 56–57 zmian do istniejącego pliku, 55–56 dopasowania powłoki, 54 dopasowywanie komunikatu z opisem zmiany, 122–123 dopełnianie nazw gałęzi, etykiet itp., 198 dostęp do magazynu obiektów, 28 dostęp zdalny, 170 HTTP, 173–174 SSH, 170–173 drzewo, 14, 18–19 drzewo robocze, 18, 49

#### **E**

edytor tekstu, 45 edytowanie sekwencji zmian, 71–73 etykieta, 22, 186

#### **F**

fast-forward, 41 funkcja skrótu, 23

#### **G**

gałąź, 7, 15, 30–33, 75 a klonowanie repozytorium, 89–90 master, 15–16, 76 origin/topic, 17 pochodzenia, 17, 122 przełączanie między gałęziami, 78, 79 przełączanie z odwołaniem do konkretnej zmiany, 80 release, 15 śledząca, 17, 40 tematyczna, 75 topic, 15 tworzenie, 76–77 usuwanie, 80–83 generowanie danych o stanie drzewa roboczego i indeksu, 196 zestawienia gałęzi, 196 git rerere, 116 Git, informacje ogólne, 7–9, 13 GitHub, 9 graf zmian repozytorium, 14, 28 skierowany, 28

#### **H**

hard links, 85 hash collisions, 25 hash function, 23 hashing, 26

#### **I**

identyfikacja autora, 44–45 identyfikator, 23–27 w postaci pełnego skrótu SHA-1, 117 zmiany, 117 importowanie historii rozłącznej, 153 liniowej historii, 155 nieliniowej historii, 156–157 zawartości z innego repozytorium, 153 indeks, 33–35

#### **K**

katalog .git, 51 .git/objects, 27 /etc, 44 klonowanie repozytorium, 16–18, 84–85 wciąganie, 91 wypychanie, 91–92 klucz kryptograficzny, 47 kolizje funkcji skrótu, 25 kolory, 47 komentarz do zmiany, 45 komunikat z opisem zmiany, 14, 60–61 konflikt scalania, 103 konflikty przy nakäadaniu zmian, 73 kontrola dostępu, 98 wersji, 7 korekta *n* ostatnio zatwierdzonych zmian, 195 ostatnio zatwierdzonej zmiany, 195

202 | Skorowidz

#### **Ĥ**

łańcuchy odniesień, 123 łata, 165 łaty z informacjami o zmianach, 168–169

#### **M**

magazyn obiektów, 18 master, 17 merge, 7 merge base, 37 merge commit, 37 merge commits, 15 merging, 35 mode bits, 19 moduły zewnętrzne, 192–193

modyfikacje indeksu, 55 niewłączone do zmiany, 34 ujęte w zmianie, 33 włączone do zmiany, 34 modyfikowanie historii zmian, 149 ostatnio zatwierdzonej zmiany, 65

#### **N**

nakäadanie pojedynczej zmiany na inną gałąź, 196 narzedzia do scalania zawartości, 111 do wizualizacji stanu repozytorium, 192 nazwy rozpatrywane względem danej zmiany, 118–120

rozpatrywane względem rejestru odniesień, 120-122

#### **O**

obiekt binarny, 18 obiekt drzewa, 19 object store, 18 octopus merge, 100 odniesienia, 29, 118 śledzace, 39 odniesienie HEAD, 30, 78 opcja e, 56 --force, 96 s, 56 opcje polecenia git reset, 69

#### **P**

paczki, 27 parametr color.ui, 47 core.abbrev, 46 branch.autosetuprebase, 95 parametry o wartościach logicznych, 44 parent commits, 14 patch, 165 plik .git/info/exclude, 53 .gitignore, 53 /etc/gitconfig, 44 ~/.gitconfig, 43 różnicowy, 165 pliki niemonitorowane, 80 w zmiennej konfiguracyjnej core.excludes, 53 podążanie za etykietami, 188 podpis kryptograficzny, 22 polecenia powiązane, 30

**Skorowidz** \_ **203**

polecenie exec, 74 add, 34, 52, 55 add -A, 57 add --interactive, 57 add -p, 56–57 add -u, 57 add/mv/rm, 34 branch -d, 80–83 branch -m, 83 branch -vv, 97 checkout, 40, 78 checkout --{ours,theirs} plik, 107 checkout -b, 76–77 checkout -p gałąź plik, 107 cherry, 146 cherry-pick, 21, 143, 176–177 clean, 182–183 clone, 84–85 commit, 33, 60 commit -a, 62 commit --amend, 65 config, 43 describe, 117 diff, 34, 188–190 diff --cached, 60 diff --staged, 35 fetch origin, 38 filter-branch, 160, 161–163 format-patch, 168 grep, 179–181 init, 49 instaweb, 190 git log, 46, 52, 59, 67, 128–134 format daty, 135 kolejność prezentacji zmian, 145 kolorowanie różnic, 142 listy zmodyfikowanych plików, 136

ograniczanie listy zmian do wypisania, 132–134 opcja --format, 131 pokazywanie notek, 145 pokazywanie plików różnicowych, 142 pokazywanie różnic wyrazowych, 142 porównywanie gałęzi, 143 przepisywanie nazwisk i adresów, 139 rejestr odniesień, 134 skracanie nazwisk, 140 uzupełnienie odniesieniami, 134 wykrywanie kopii, 138 wykrywanie zmian nazw i kopiowania plików, 137 wyrażenia regularne, 134 wyszukiwanie zmian, 141 wyświetlanie jednej ze stron, 144 zastosowania, 199 git log --decorate, 134 --dirstat, 137 --first-parent, 106 --follow, 138 -g, 120 master..other, 144 --name-only, 136 --name-status, 136 --notes[=ref], 145 -p, 142 -p --merge, 107 --walk-reflog (-g), 134 git ls-files, 33 git merge --abort, 95, 104 git merge -m, 108 git merge --no-commit, 108 git merge refactor, 35

git merge --squash, 108 git mergetool, 111 git mergetool, 112 git mv, 58–59 git notes, 177–178 git pull, 35, 37–38, 40, 41 git pull, 91 git pull --rebase, 94 git push, 37–38, 41, 91 opcje, 92 git rebase, 71–73, 149–152, 156–157 git rebase --abort, 73 git rebase --continue, 74 git remote rm, 42 git remote set-url, 42 git remote show repozytorium-zdalne, 96 git replace, 158–159 git reset, 59–60 git reset, 68 git reset HEAD^, 95 git reset --patch, 60 git revert, 69 git rev-list, 117 git rev-parse, 117, 181 git rm, 57–58 git shortlog, 140, 147 git show, 185 git show -s, 123 git show-ref master, 52 git stash, 183–185 git stash --keep-index, 63 git status, 34 git status, 56 git tag, 186–187 git update-index --assume-unchanged, 54 git-format patch, 169 noaction, 73

pomoc, 48 porzucanie ciągu wielu zmian, 68–69 ostatnio zatwierdzonej zmiany, 68 powłoka bash, 11 poziom konfiguracji --local, 44 --global, 44 --system, 44 predefiniowane formaty polecenia git log, 130 prośby o wyciągnięcie zmiany, 64 przeglądanie historii zmian, 128 pull request, 64 puste katalogi, 63

#### **R**

rebase, 149–152 refaktoryzacja, 35 reference repository, 87–89 refs, 29 refspec, 38 rejestr odniesień, 65, 120 remote tracking, 17 repozytorium, 13 minimalne, 87 odniesienia, 87–89 pochodzenia, 17 zdalne, 84–85 reuse reordered resolution, 116 revision, 118–120 rew, 118–120 root commit, 20 rozstrzyganie konfliktów scalania, 106

#### **S**

scalanie, 7 gałęzi, 15, 35 historii, 37 na bazie poprzednich decyzji, 116 ośmiornicowe, 100, 114-115 trójstronne, 109 zawartości, 36 scalanie zmian, 20, 93, 100, 109 Secure Hash Algorithm 1, *Patrz* SHA-1 SHA-1, 23–27 skracanie identyfikatora zmiany, 45–46 skrócony identyfikator obiektu, 117 skrótowce, 57 specyfikacja odniesień, 38 SSH, 170–173 staged, 33 stan odłączenia, 80 strategie scalania, 113–115 stronicowanie, 46 submodules, 192–193 systemy rozproszone, 8 scentralizowane, 8

### $\zeta$

ścieżka bezwzględna, 125 względna, 125 śledzenie zdalnych repozytoriów, 84

#### **T**

tag, 22 tree, 14 tree object, 19 twarde dowiązania systemu plików, 85 tworzenie gałęzi bez przełączania się na nia, 197 listy plików zmodyfikowanych wybraną zmianą, 198 nowego pustego repozytorium, 49–51 programu scalającego, 112–113

#### **U**

Unix, 10 upstream, 17 urealnianie korekty zmiany, 160 usuwanie etykiety z lokalnego repozytorium, 187 pliku, 57–58 starych gałęzi śledzących nieistniejące już gałęzie pochodzenia, 199

#### **V**

version control, 7

#### **W**

wciąganie ze zmianą bazy, 93–96 wciąganie zmian, 16–18, 37–42 wierzchołki gałęzi, 15 wpisywanie do indeksu wszystkich bieżących modyfikacji plików drzewa roboczego, 197 wskazania, 24 współdzielenie efektów prac, 16–18 magazynu, 24 magazynu obiektów, 86 wtyczki, 191

wycofanie *n* ostatnio zatwierdzonych zmian, 195 zmiany bazy, 152 modyfikacji z indeksu, 59–60 wycofywanie i modyfikowanie zatwierdzonych zmian, 64 wycofywanie zmiany, 69 częsciowe, 70 wykluczanie plików, 52–53 wykorzystywanie opisu z innej zmiany, 195 wypisywanie listy plików w konflikcie podczas scalania, 196 wszystkich repozytoriów zdalnych, 199 wypychanie zmian, 16–18, 37–42

wyrażenia adresujące, 117 wyrażenie HEAD~, 68 wyswietlanie modyfikacji wprowadzonych przez zmianę, 198 bieżących modyfikacji plików drzewa roboczego, 197 wyznaczanie skrótu, 26

#### **Z**

zachowywanie i przywracanie bieżących modyfikacji drzewa roboczego i indeksu, 197 zatwierdzający, 14, 21 zatwierdzanie zmian, 20, 60, 55 zatwierdzanie zmiany do repozytorium, 15 zawartość repozytorium, 38 zdalne repozytorium, 17 zmiana, 14, 20–21 adresu URL repozytorium zdalnego, 199 bazy, 149–152 bieżąca, 31 nadrzędna, 14, 20 nazwy gałęzi, 83 nazwy pliku, 58–59 początkowa, 20 pominięta, 56 scalająca, 15, 37, 102 zmienna interactive.singlekey, 56 zmienna konfiguracyjna push.default, 93

#### 208 | Skorowidz

# PROGRAM PARTNERSKI GRUPY WYDAWNICZEJ HELION

**1. ZAREJESTRUJ SIĘ** 2. PREZENTUJ KSIĄŻKI **3. ZBIERAJ PROWIZJE** 

Zmień swoją stronę WWW w działający bankomat!

## Dowiedz się więcej i dołącz już dzisiaj! http://program-partnerski.helion.pl

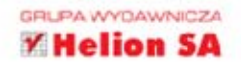

#### Programowanie

## O'REILLY®

## Git. Leksykon kieszonkowy

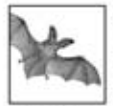

Jeszcze do niedawna wśród systemów kontroli wersii liderem był SVN. W ostatnich latach jednak ta sytuacja diametralnie sie zmieniła. Rynek systemów kontroli wersii opanowały systemy rozproszone z Gitem na czele. Czemu

zdobyły taka popularność? Dzięki zastosowaniu Gita każdy programista dysponuje lokalną, kompletną kopią całego repozytorium. Pozwala to na błyskawiczne wykonywanie typowych zadań i korzystanie z możliwości kontroli wersji bez wpływu na repozytoria innych osób. Aż do momentu, gdy ten programista stwierdzi, że chce podzielić sie efektami pracy z innymi.

Brzmi interesująco? Jeśli chcesz zgłębić system Git, trafiłeś na znakomitą książke. Dzieki jej niewielkim rozmiarom możesz mieć ja zawsze przy sobie. Zmiana SVN na Git oprócz poznania nowych pojęć wymaga zmiany sposobu myślenia. Ten leksykon pozwoli Ci w każdej chwili sprawdzić, jak stworzyć nowe repozytorium czy gałąź oraz jak wprowadzić zmiany i przesłać je na centralny serwer. Ponadto dowiesz się, jak śledzić zdalne repozytoria, przeglądać historię zmian i scalać wersje. To doskonała lektura dla wszystkich osób chcacych błyskawicznie poznać możliwości Gita i zaczać stosować go w codziennej pracy.

#### Dzieki tej ksiażce:

- poznasz filozofie pracy z Gitem
- stworzysz repozytorium i zaczniesz z niego korzystać
- nauczysz się pracować z gałęziami kodu
- biegle opanujesz system Git

#### Poznaj rozproszony system kontroli wersji!

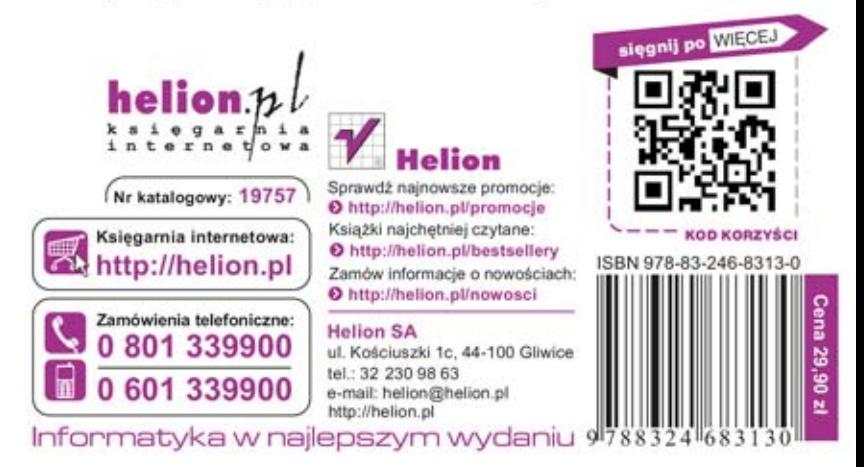